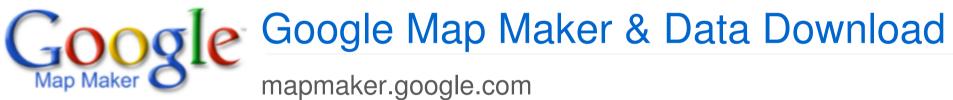

mapmaker.google.com/datadownload

Jessica Pfund, GIS Specialist

### Mapping Problems for Google and UN

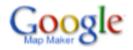

Lack of detailed, **high-quality maps** everywhere in the world

2 Need for maps that are constantly **up-to-date** in our rapidly changing world

3 Lack of **comprehensive local data** about roads, places, and businesses

#### Is Google Interested? Yes!

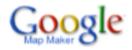

This is Google's Mandate:

Organize the world's geographical information and make it universally accessible and useful

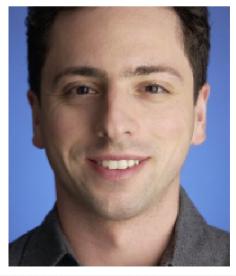

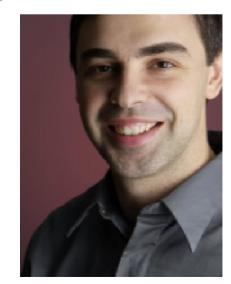

# Empower users to map and share knowledge about places they know best and care about

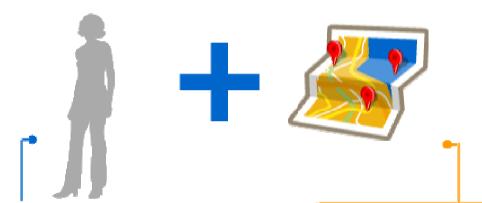

Users: Map a neighborhood, a city, or a country

- Anyone can add and edit features including roads, lakes, parks, points of interest, businesses, cities and more
- Local community can plot geographic changes faster than any single mapping source
- Everyone is a local expert; users decide what is important to be mapped

#### Google: Make maps accessible and useful

- User-edited maps are visible and searchable immediately by the Map Maker community
- Moderation technology keeps the map clean, even when users add large amounts of data to the same place
- Map Maker data frequently added to Google Maps, the #1 mapping service in the world

### Google Map Maker

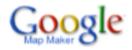

#### http://mapmaker.google.com

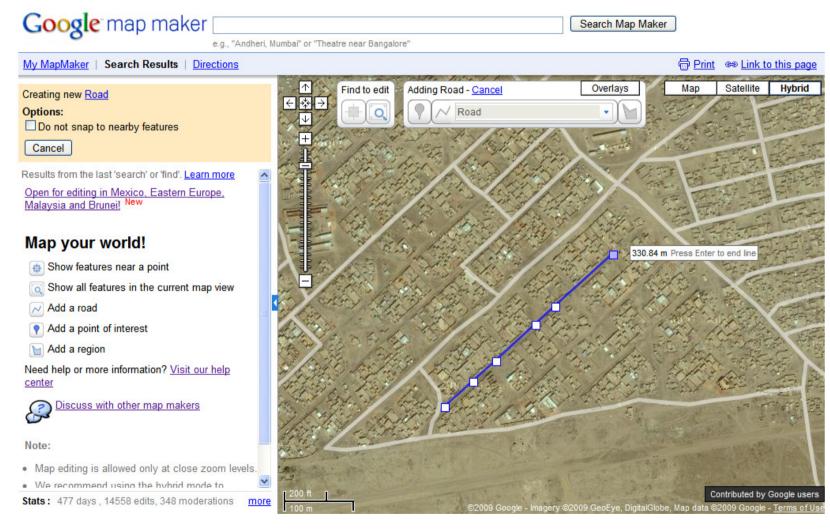

Turn satellite imagery into maps using local knowledge from users
Share data in real-time with the rest of the world through Google
Trust moderation system ensures mapping by consensus

### Why contribute to Map Maker?

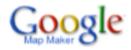

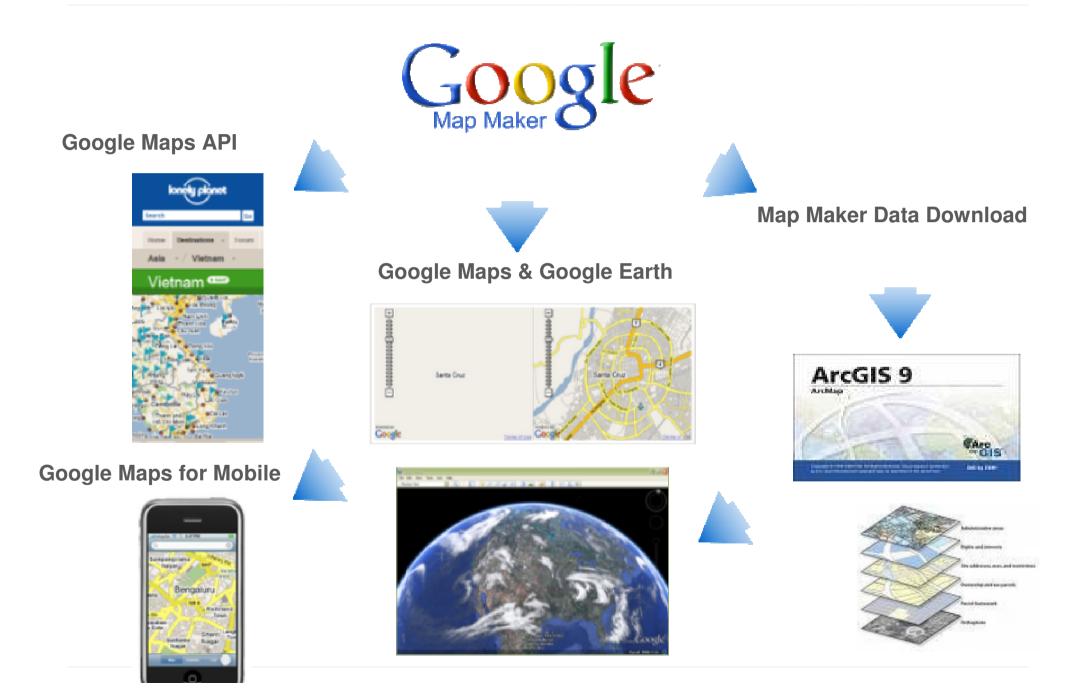

## Google Map Maker Data Download

#### Get the latest download: Africa, .shp and .kml, Jul 14, 2009

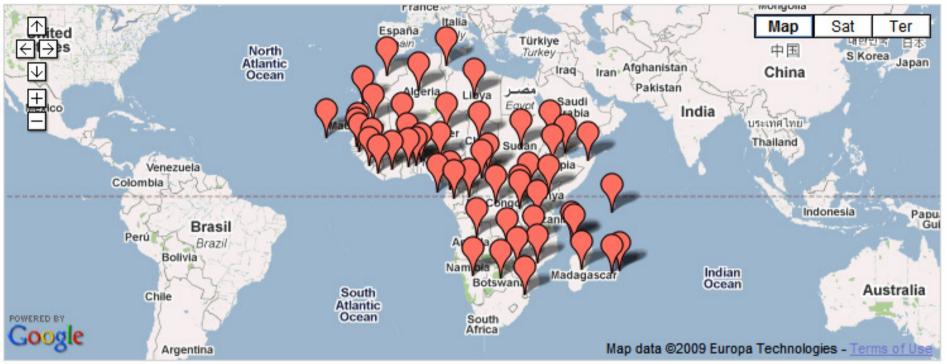

#### http://mapmaker.google.com/datadownload

Data file with all the roads, POIs and businesses in Africa added in Google Map Maker

Intended for use by...

- Non-profit entities
- Government agencies
- Individuals with non commercial intent

### What's been done with Map Maker?

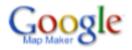

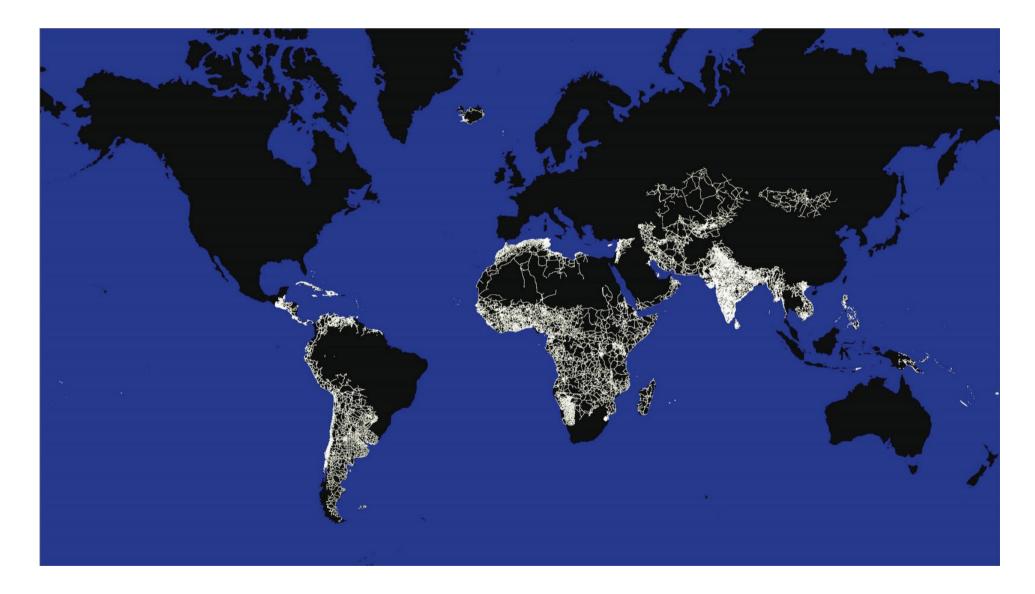

#### **Timelapse Videos**

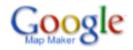

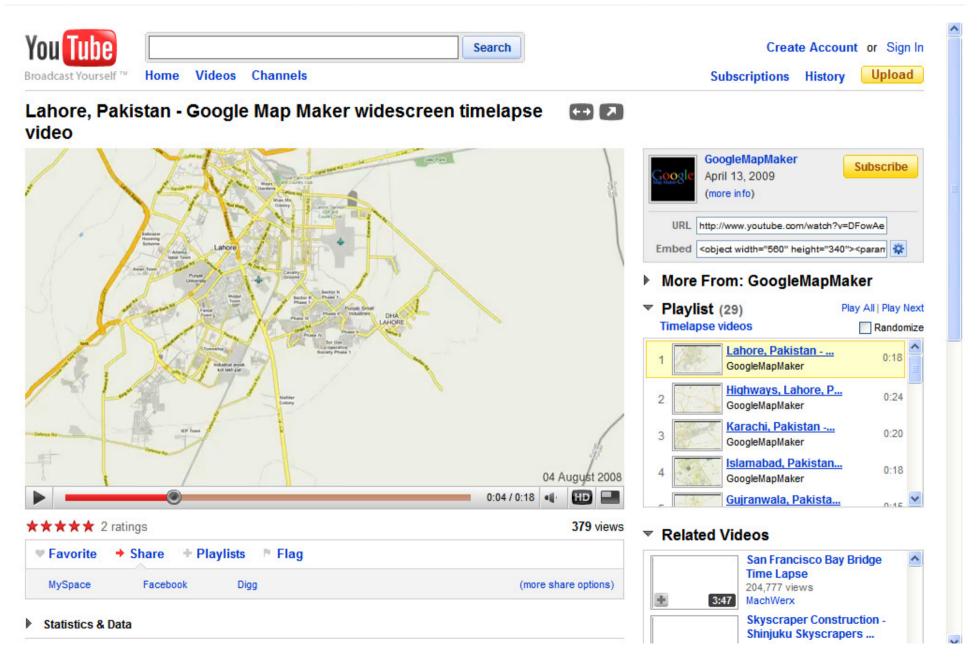

#### Google Map Maker for Disaster

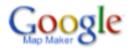

#### Situation: Cyclone Nargis strikes Myanmar

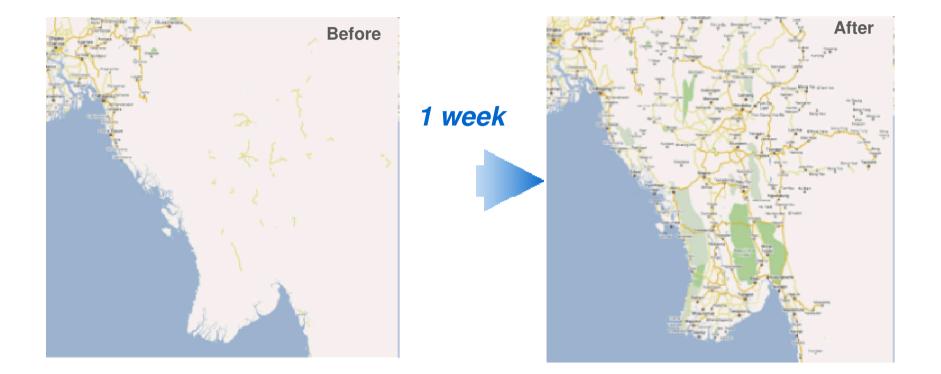

#### **Driving Directions launched for India**

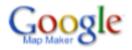

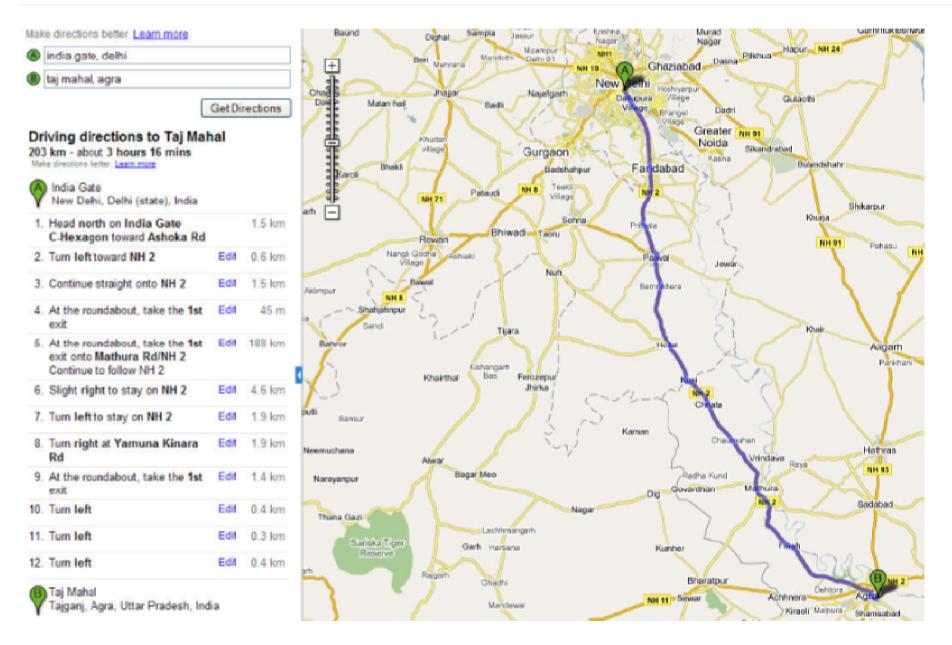

### **Google Maps for Disaster**

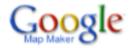

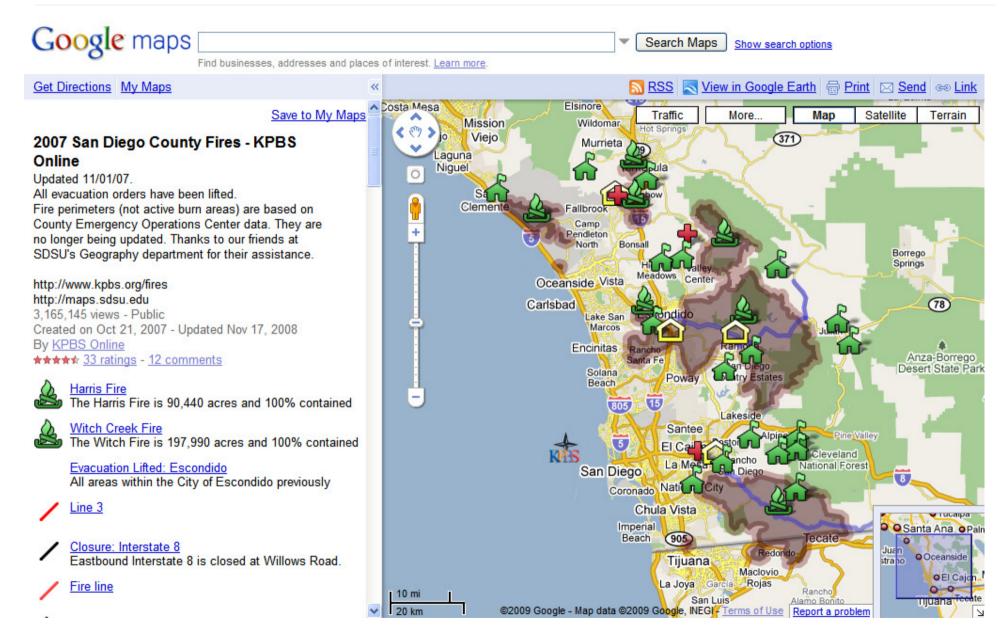

http://maps.google.com/help/maps/casestudies/video.html#kpbs

### UNOSAT: Mapping Floods with Map Maker data

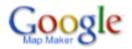

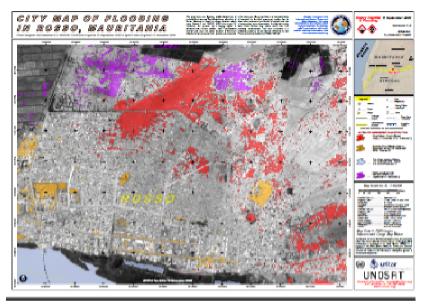

#### West Africa flooding, Sept. 09

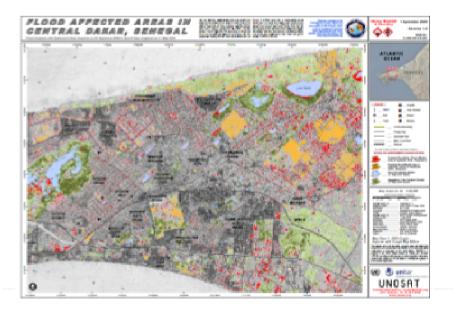

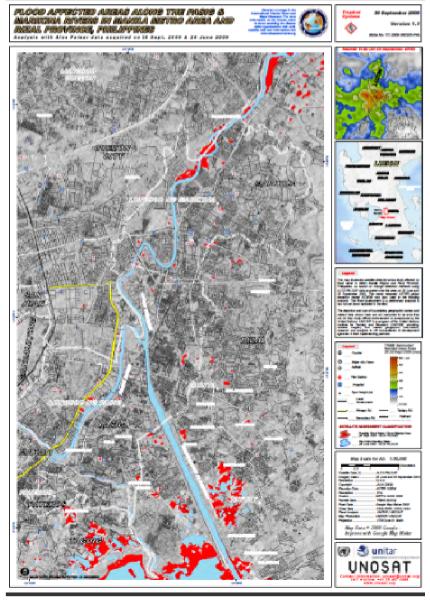

Typhoon Ketsana, Oct. 09

#### Live Demo

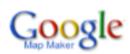

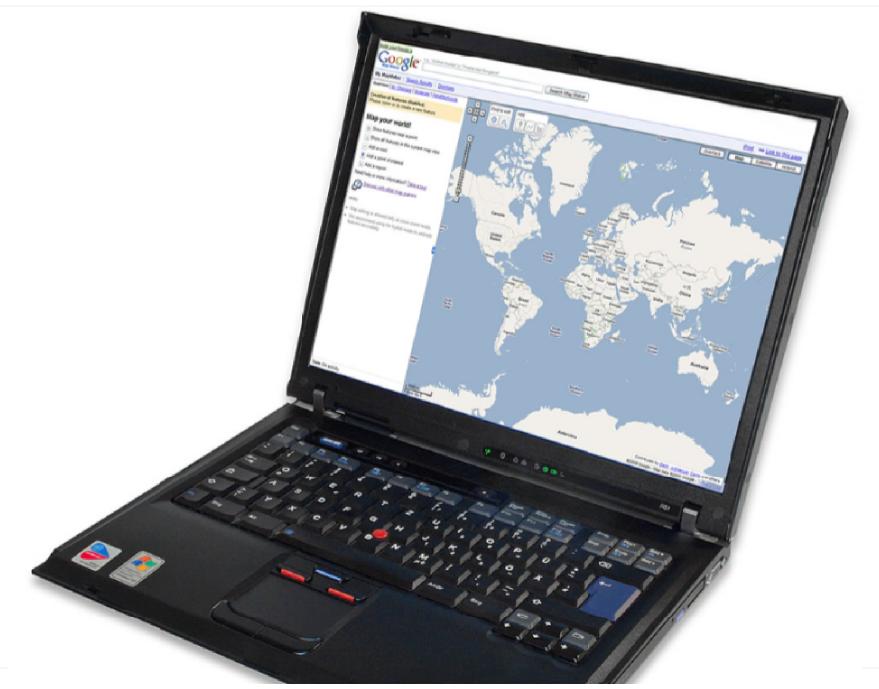

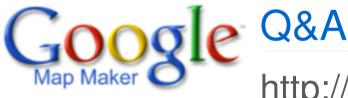

http://mapmaker.google.com/datadownload

Jessica Pfund jpfund@google.com